## **УКРАЇНСЬКИЙ ДЕРЖАВНИЙ УНІВЕРСИТЕТ НАУКИ І ТЕХНОЛОГІЙ**

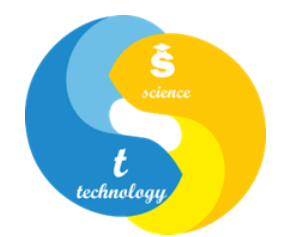

## **СИЛАБУС « Інформаційні технології в управлінській, науковій та викладацькій діяльності »**

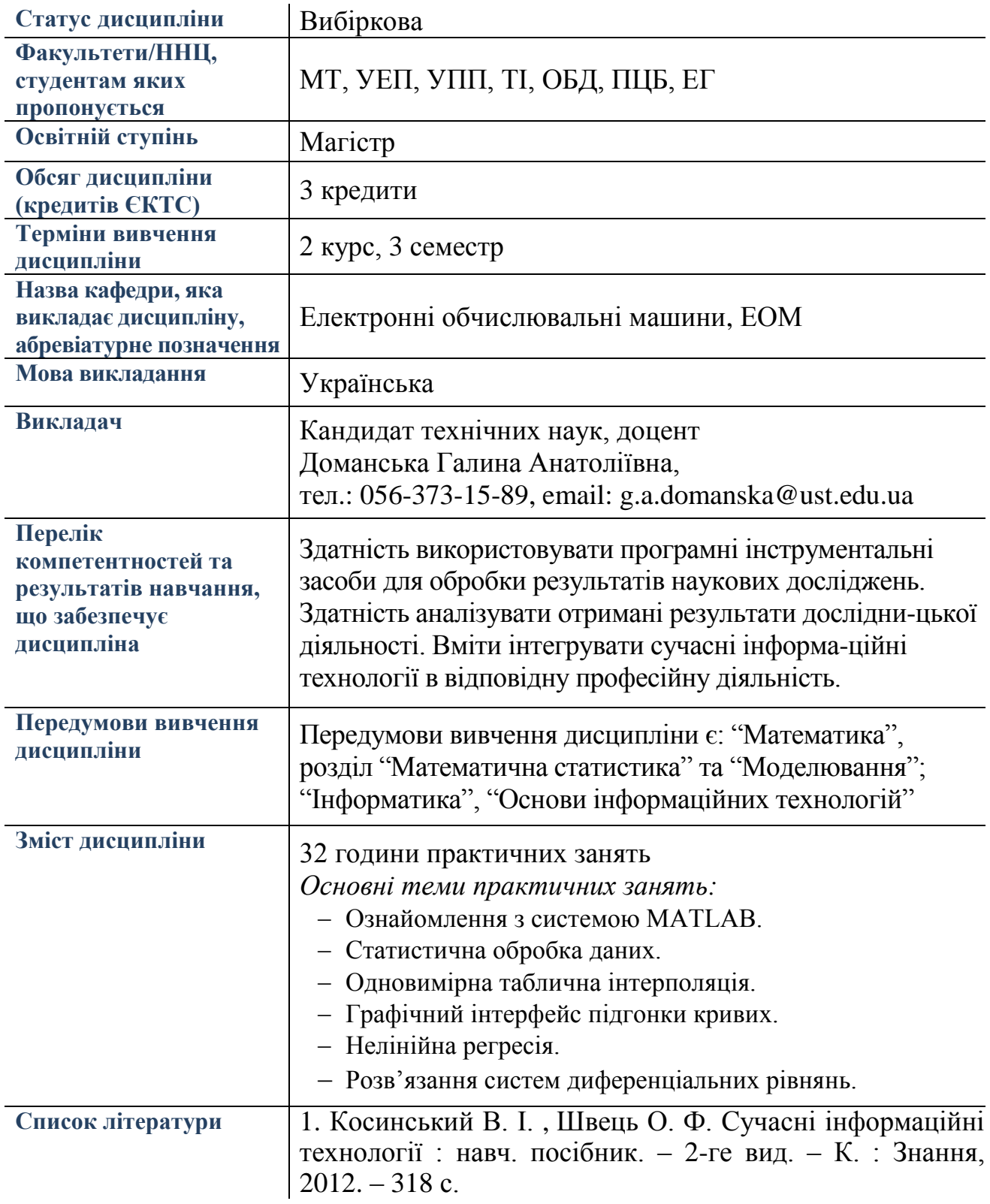

2 Гоблик Н. М., Гоблик В. В. MATLAB в інженерних розрахунках. Комп'ютерний практикум : навч. посібник. – 3-тє вид., допов. – Л. : Львівська політехніка, 2020. – 191 с.

3. Лазарєв Ю. Ф. Довідник з MATLAB / Електронний навчальний посібник з курсового і дипломного проектування. – К.: НТУУ "КПІ", 2013. – 132 c. – URL: [https://cions.kpi.ua/Arhiv/Lazarev/dovidnyk\_Matlab.pdf].

4. Доманська Г. А., Скабалланович Т. І. Інформаційні технології в управлінській, науковій та викладацькій діяльності: метод. рекомендації до виконання практичних робіт. Дніпров. нац. ун-т залізн. трансп. ім. акад. В. Лазаряна. – Дніпро, 2021. – 58 с.